## **Ergiebigkeitstest nach DIN 33870**

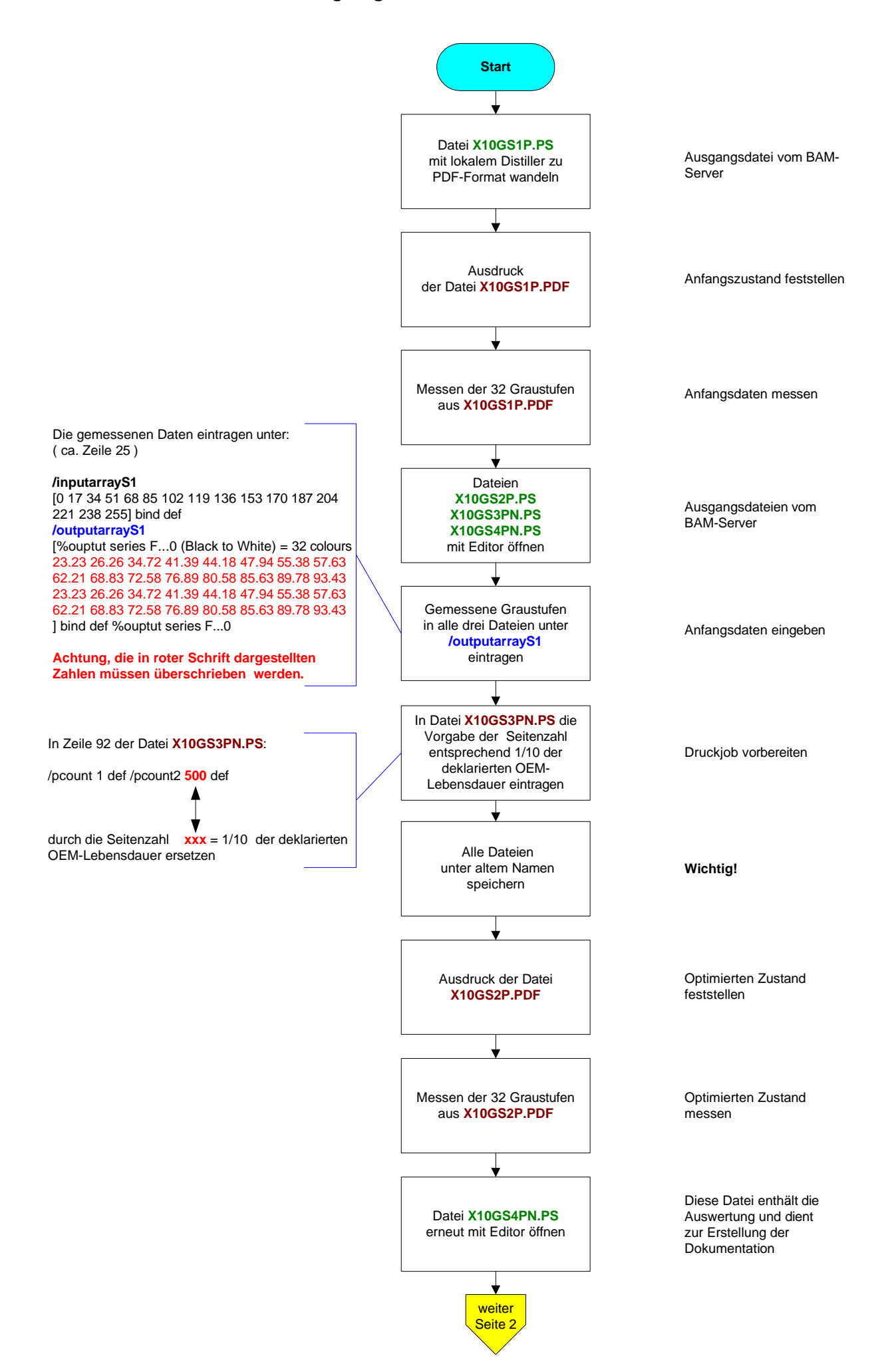

## **Ergiebigkeitstest nach DIN 33870**

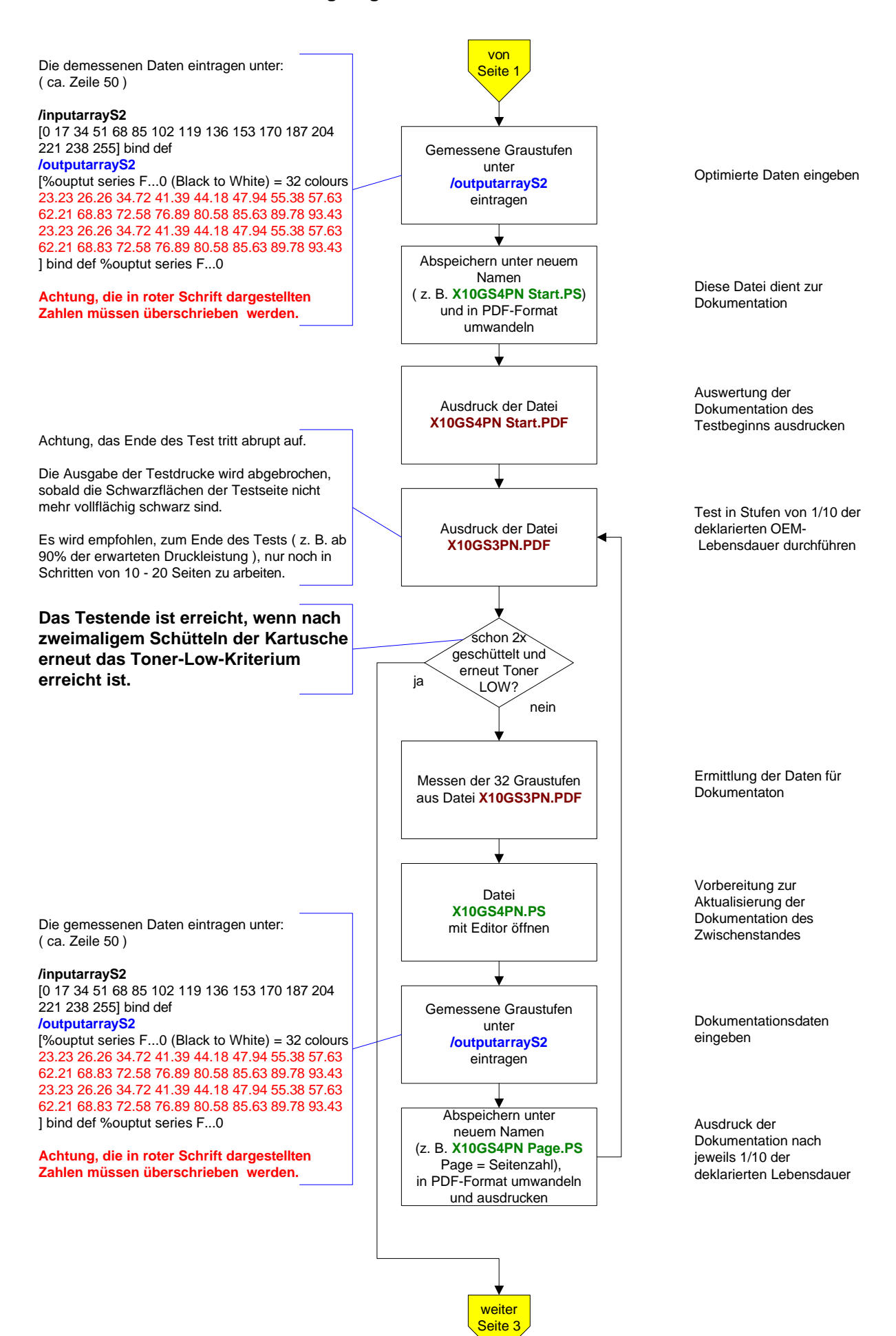

## **Ergiebigkeitstest nach DIN 33870**

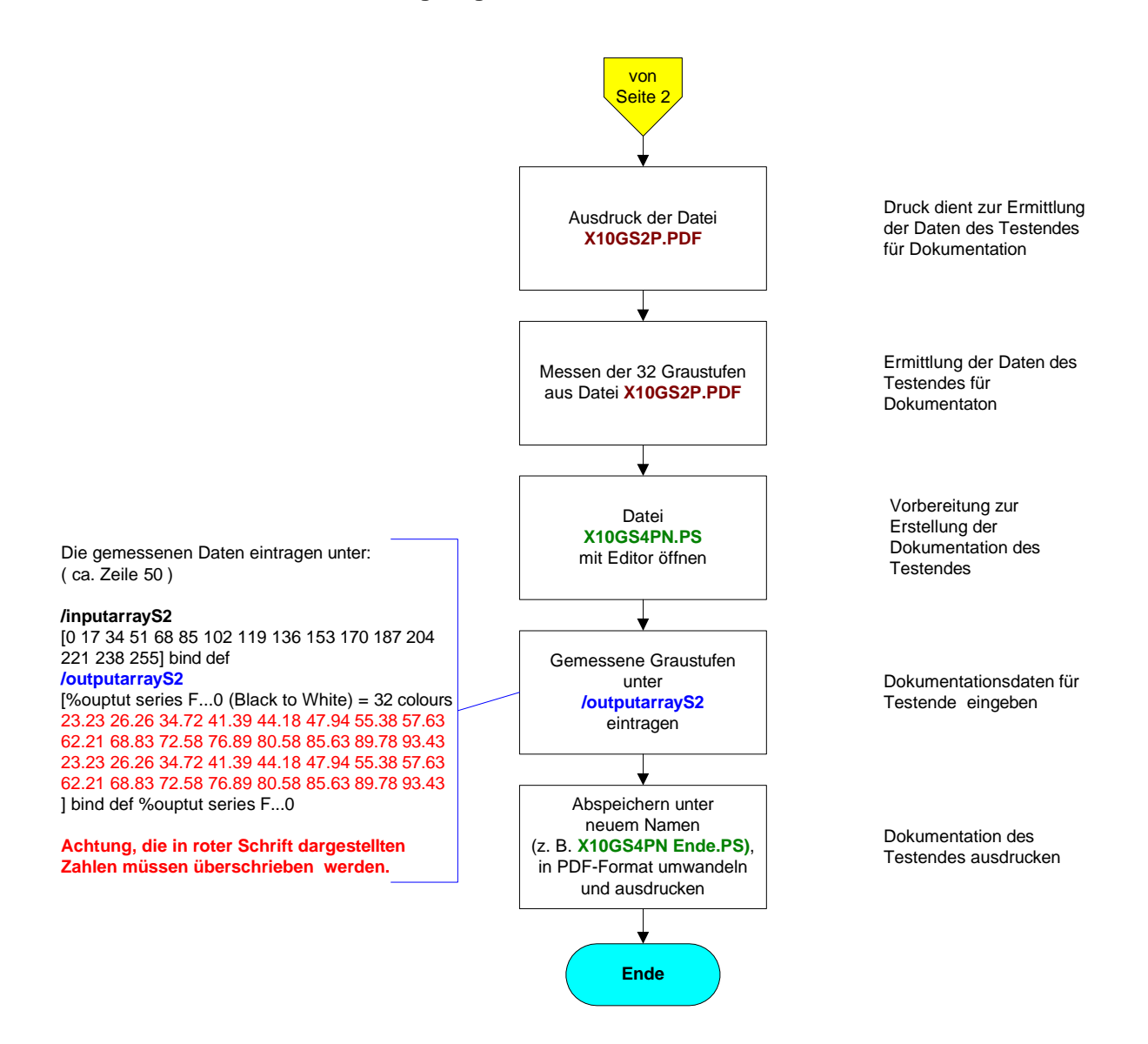